## TLIT Operationen auf Transaktions-Ebene πm **Transaktionsverwaltung** Beispiel einer typischen Transaktion in einer *In den klassischen Transaktionssystemen:* Bankanwendung: Ø **begin of transaction (BOT)**: Mit diesem Befehl wird der Beginn einer 1. Lese den Kontostand von *A* in die Variable *a*: **read**(*A,a*); eine Transaktion darstellende Befehlsfolge gekennzeichnet. 2. Reduziere den Kontostand um 50.- Euro: *a* := *a* – 50; Ø **commit**: Hierdurch wird die Beendigung der Transaktion eingeleitet. Alle Änderungen der Datenbasis werden durch diesen Befehl 3. Schreibe den neuen Kontostand in die Datenbasis: **write**(*A,a*); festgeschrieben, d.h. sie werden dauerhaft in die Datenbank eingebaut. 4. Lese den Kontostand von *B* in die Variable *b*: **read**(*B,b*); Ø **abort**: Dieser Befehl führt zu einem Selbstabbruch der Transaktion. 5. Erhöhe den Kontostand um 50,- Euro: *b* := *b* + 50; Das Datenbanksystem muss sicherstellen, dass die Datenbasis wieder in den Zustand zurückgesetzt wird, der vor Beginn der 6. Schreibe den neuen Kontostand in die Datenbasis: **write**(*B, b*); Transaktionsausführung existierte. 1 2

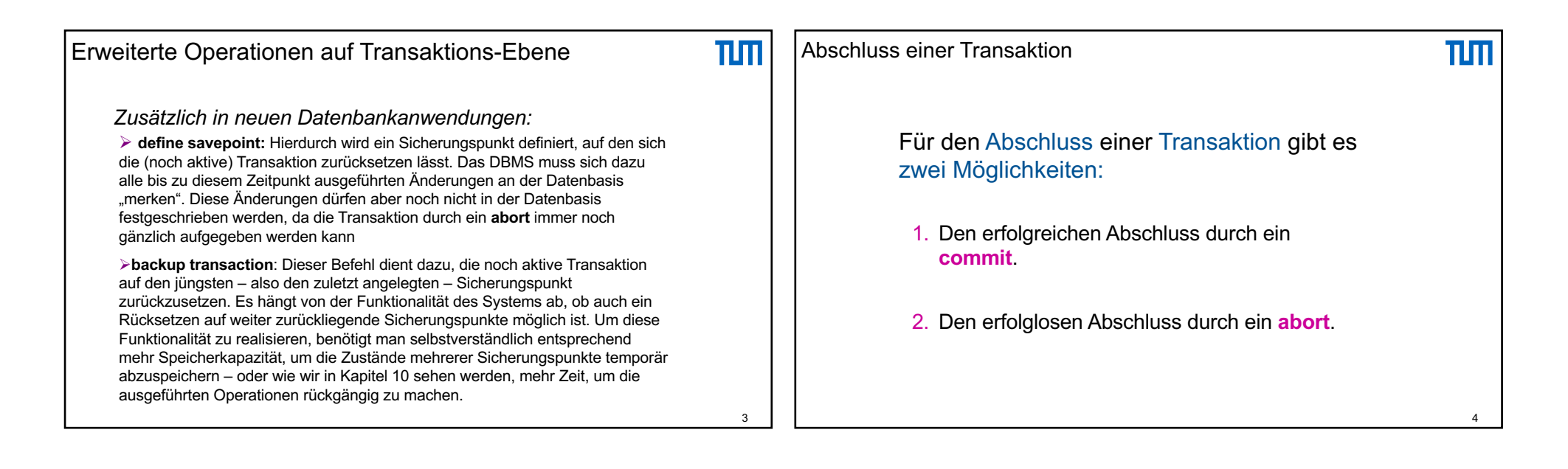

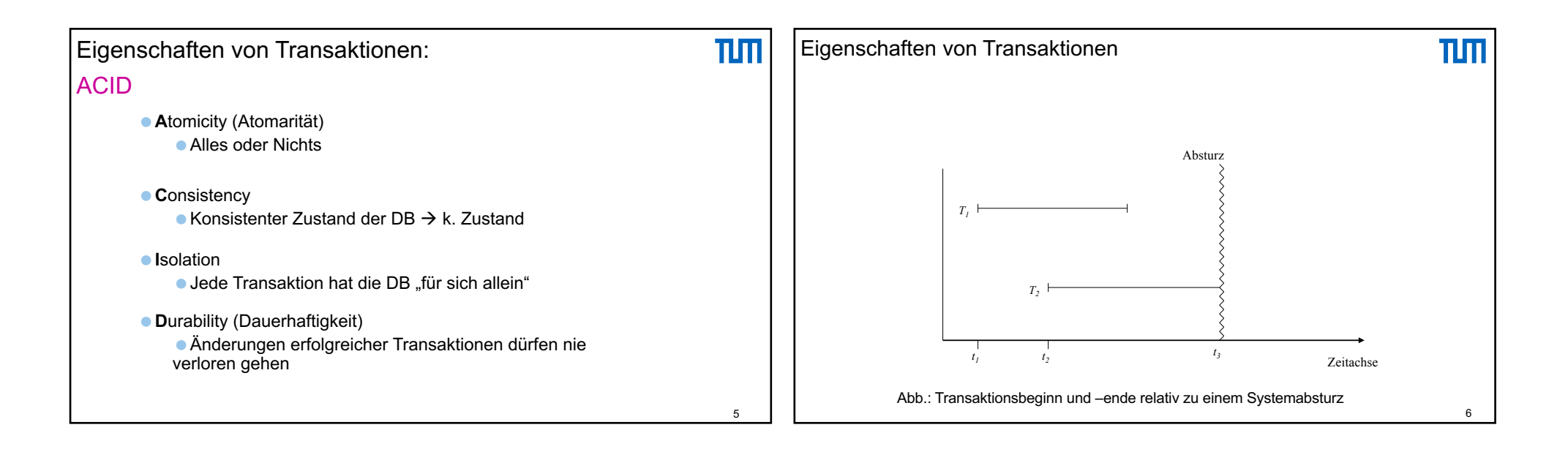

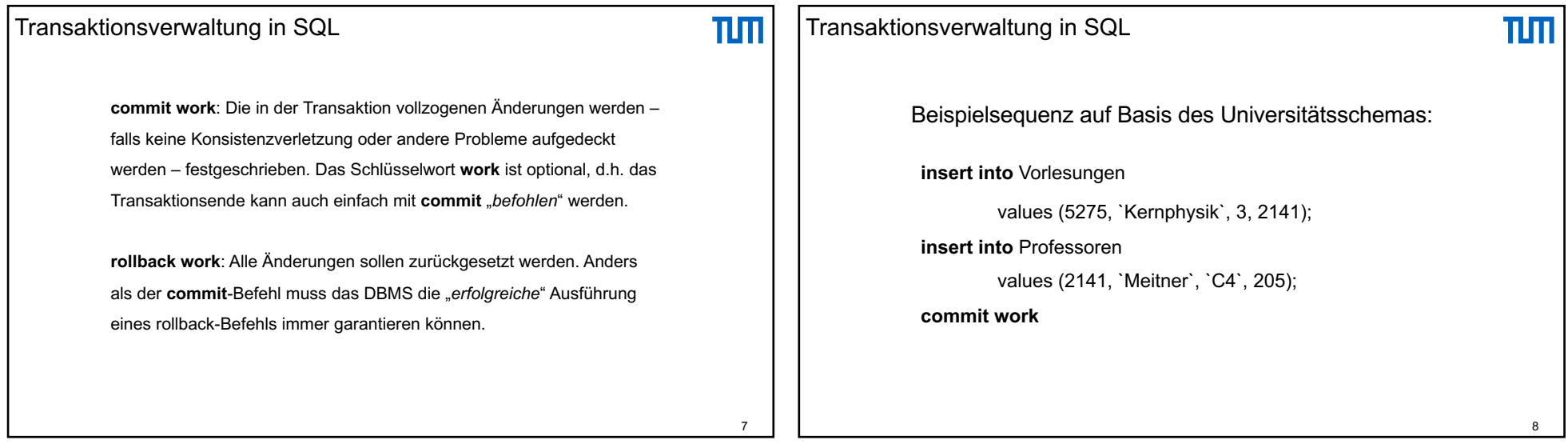

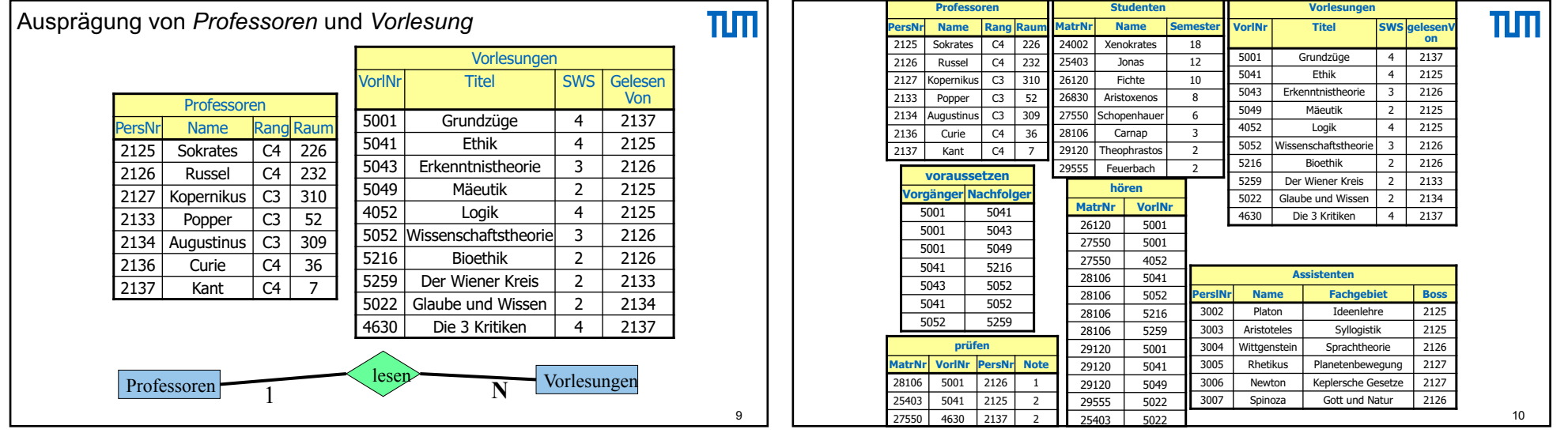

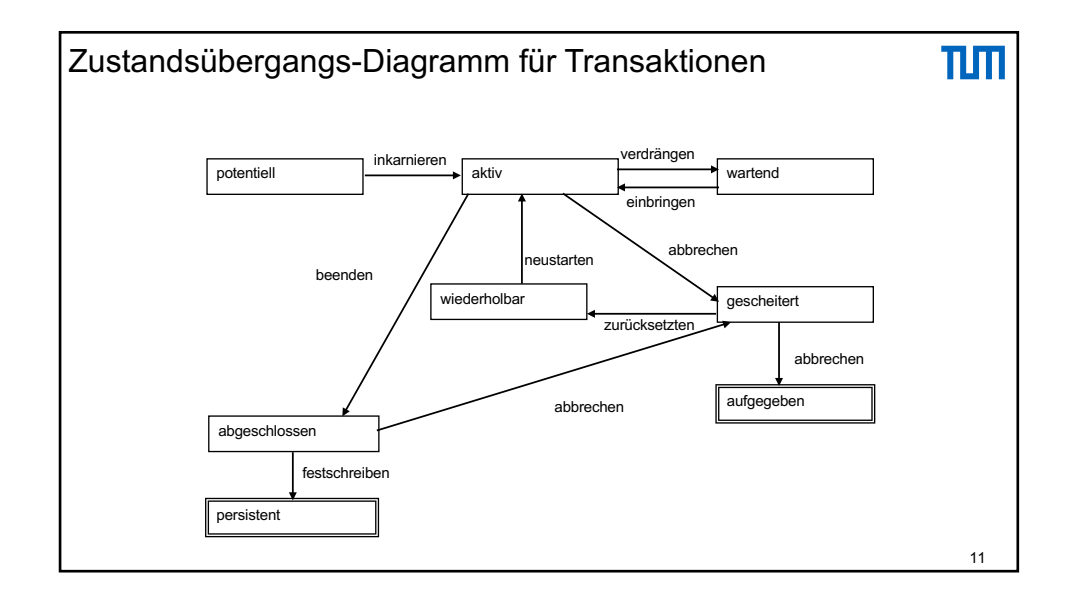